## **Configuration and Connection of Client**

## Configuration and connection of client to redundant group

A client process, when connecting the RDG, must find the HS and connect to it. For this purpose, there are two parameters.

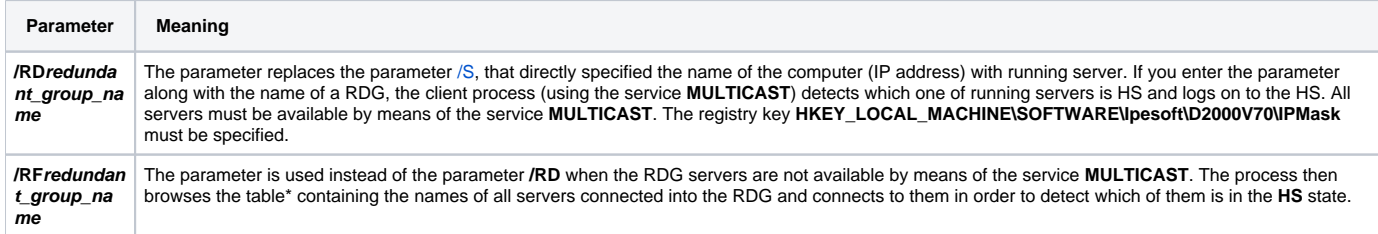

\* Table is located in the system registry and has the following form:

[HKEY\_LOCAL\_MACHINE\SOFTWARE\Ipesoft\D2000V70\Redundancy\**RDG\_name**]

[HKEY\_LOCAL\_MACHINE\SOFTWARE\Ipesoft\D2000V70\Redundancy\**RDG\_name**\Kernel\_1] -<br>"IpAddr1"="10.12.1.1" "IpAddr2"="10.12.65.1" "Name"="DS25A"

[HKEY\_LOCAL\_MACHINE\SOFTWARE\Ipesoft\D2000V70\Redundancy\**RDG\_name**\Kernel\_2] "IpAddr1"="10.12.1.2" "IpAddr2"="10.12.65.2" "Name"="DS25B"

The parameters **IpAddr1**, **IpAddr2** define the IP addresses of the computer, where a RDG server is running. The parameter **Name** is the name of corresponding RDG member, which is identical with the parameter **KernelName**.

The behaviour of a client process connected to a server, that is a RDG member is different in some cases. It depends on the client process type and the connection type.

## **Note**

The multicast address of 224.0.0.55 has been used for multicasts since the D2000 v7.0. Since the D2000 V7.01.004 release A060113017, there is also used the multicast address 224.0.2.55, because according to RFC3171 the address of 224.0.0.55 is reserved for local broadcasts that are not routed. Implementation of the multicast address of 224.0.2.55 allows to configure the multicast routing, so D2000 system processes may be housed at various network segments. Multicasts are sent to the UDP port of 3119.

**Related pages:** G)

[D2000 system application in redundant system](https://doc.ipesoft.com/display/D2DOCV11EN/Redundancy+of+Application+Server)